## Befehlssatz der Minimaschine

(Akku = Akkumulator, SR=Status Register, PC=Programmzähler, Code = Operationscode)

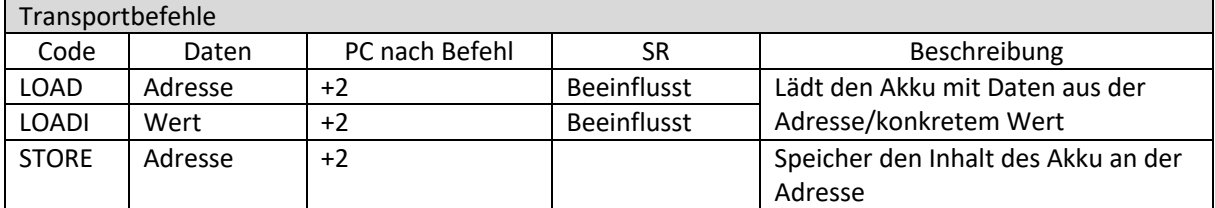

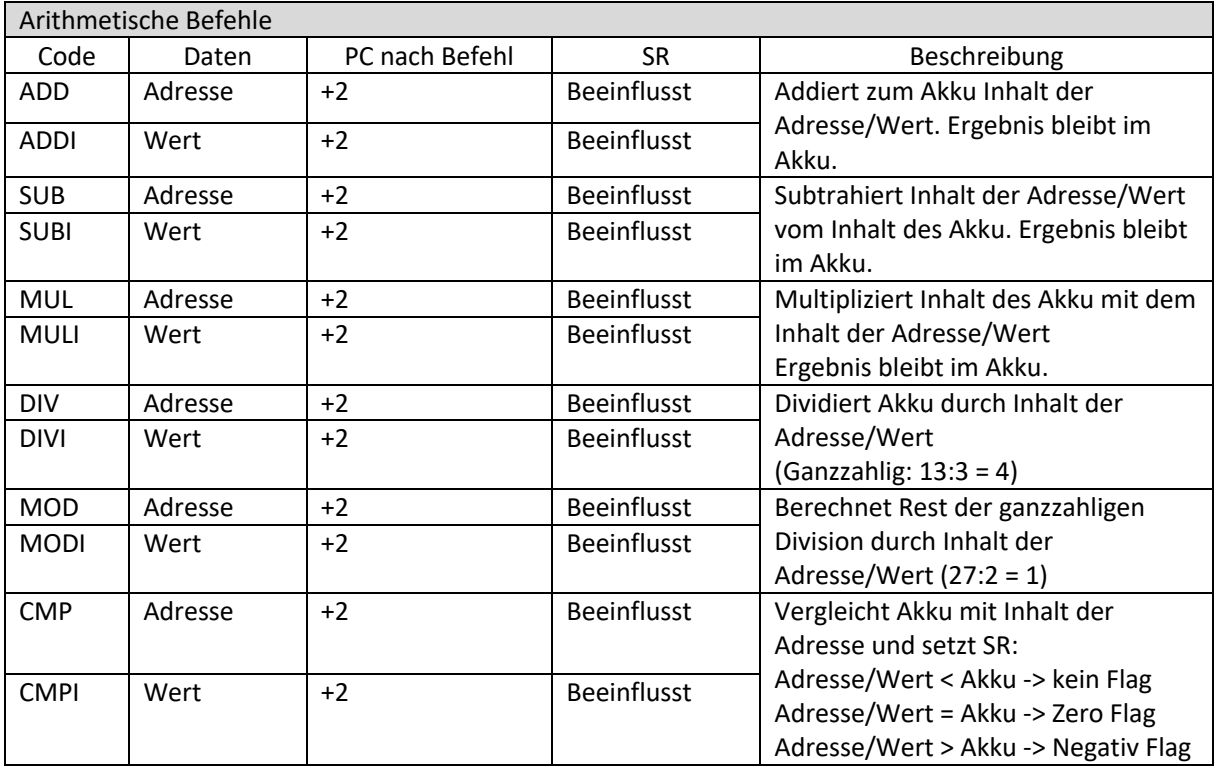

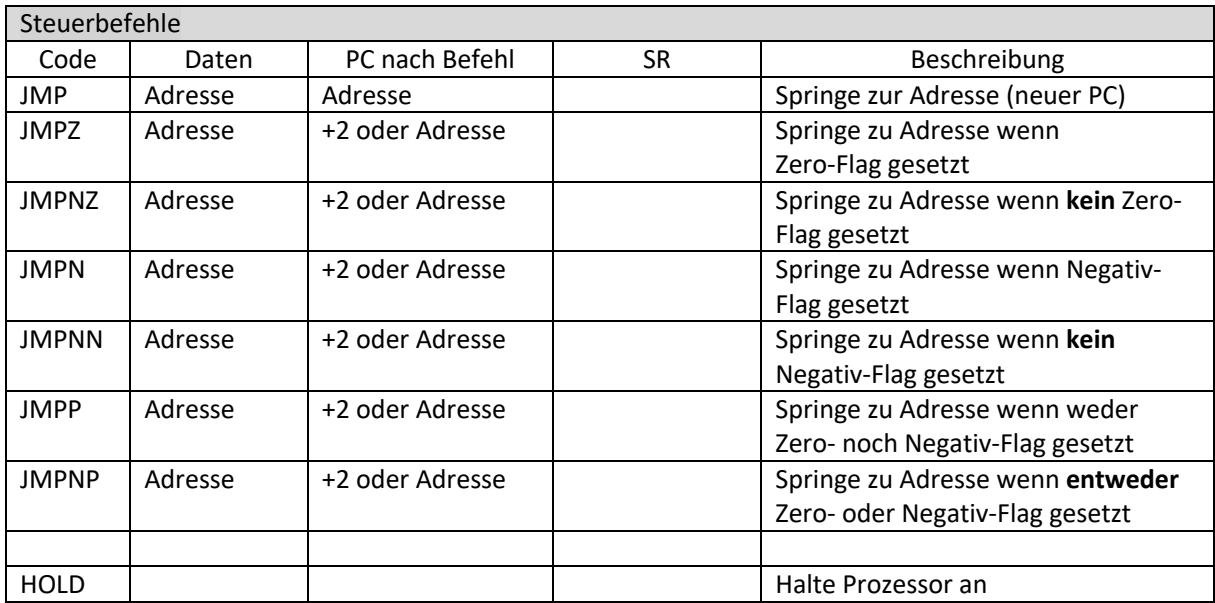